# **lima sport Retirar dinheiro do YesPlay**

**Autor: symphonyinn.com Palavras-chave: lima sport**

## **lima sport**

O aplicativo Sportingbet é uma forma fácil e conveniente de fazer suas apostas em lima sport esportes online.

### **Como baixar o aplicativo Sportingbet**

Para baixar o aplicativo Sportingbet, basta acessar o site oficial no seu celular e solicitar o link de download no chat ao vivo. Em seguida, clique em lima sport "Baixar agora" e acesse as configurações do seu Android. Permita a instalação do app em lima sport Fontes Desconhecidas e pronto!

### **O que o aplicativo Sportingbet oferece**

Com o aplicativo Sportingbet, você pode apostar ao vivo em lima sport esportes de qualquer lugar, estando conectado à internet. O aplicativo está disponível em lima sport português e tem cobertura nacional, além de promoções e bônus exclusivos. Não perca mais chances, use o aplicativo Sportingbet e aumente suas chances de ganhar!

#### **O que fazer se você já tem uma conta no Site Sportingbet?**

Se você já tem uma conta no site Sportingbet, basta entrar no aplicativo com as mesmas credenciais de cadastro. Se você não se lembra de sua lima sport senha, não há problema, há uma opção para recuperá-la.

#### **Por que usar o aplicativo Sportingbet em lima sport vez do site?**

Usar o aplicativo Sportingbet em lima sport vez do site tem vantagens como a praticidade de acompanhar suas apostas em lima sport tempo real e poder apostar onde e quando quiser, além do mais você não perde nenhuma Quina ou žeim, pois com o aplicativo, poderá ser notificado de promoções exclusivas.

#### **Quais sono os benefícios de se usar o Aplicativo Sportingbet?**

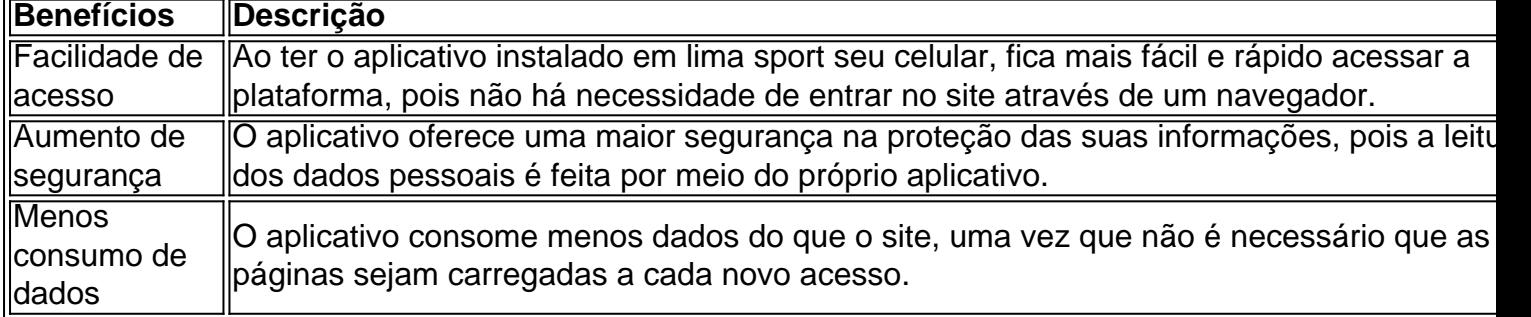

## **Conclusão**

O aplicativo Sportingbet oferece uma experiência de apostas mais completa, com facilidade e sem burocracia, tornando-se um diferencial em lima sport relação aos demais competidores do mercado.

## **Partilha de casos**

Introdução:

Olá, me chamo Felipe, tenho 29 anos e sou originalmente de São Paulo, Brasil. Desde muito novo, me tornei um apaixonado por esportes, especialmente futebol e basquete. No entanto, minha paixão vai além da simples visão dos jogos, pois muitas vezes dou minhas risadas com as apostas desportivas. Recentemente, encontrei o aplicativo Sportingbet, o que me fez dar um passo a mais no mundo das apostas.

Background do caso:

Tudo começou há alguns anos, quando eu costumava fazer apenas apostas esportivas ocasionais entre amigos. Nosso círculo era pequeno e não havia dinheiro real envolvido, mas era uma forma divertida de engajar-se em lima sport jogos desportivos por meio de concursos informais. No entanto, à medida que crescia e ampliava meus conhecimentos nessa área, começava a entusiasmar-me em lima sport começar a apostar em lima sport práticas reais, mas ainda assim, não me sentia muito confortável em lima sport fazer minhas apostas por meios convencionais, tais como lojas de apostas terrestres ou páginas web questionáveis. DESCRIÇÃO ESPECÍFICA DO CASO:

Tudo mudou quando descobri o aplicativo Sportingbet há alguns meses. Encontrei esse aplicativo através de um anúncio on-line, enquanto procurava informações sobre apostas desportivas fiáveis no Brasil. Sportingbet oferece a comodidade de realizar apostas através do meu smartphone, de onde quer que esteja, pela grande cobertura do desporto nacional ao meu dispor. Implementar o aplicativo em lima sport meu telefone Android foi bastante fácil e seguro. ETAPAS DE IMPLEMENTAÇÃO:

1. Acesse o site da Sportingbet a partir do meu navegador web móvel;

- 2. Clique em lima sport "Baixar APP Sportingbet" no canto inferior direito da página inicial;
- 3. Opte por "Baixar Agora" quando solicitado após o download ser iniciado automaticamente;

4. Desloque para a direita para permitir instalações de "Fontes Desconhecidas" no menu configurações, isto é necessário para instalar aplicativos a partir dessas fontes fora da loja de aplicativos padrão de Android;

5. Toque no pacote de instalação do aplicativo (.apk) que foi baixado no primeiro passo;

6. Confirme a instalação do aplicativo;

7. Abre o aplicativo e conclua o registro com as instruções no aplicativo e tudo isso poderá ser feito em lima sport alguns minutos.

LOGROS E CONQUISTAS:

O aplicativo Sportingbet tem inúmeras vantagens, sendo especialmente útil para criar minhas apostas rapidamente e ao vivo, independentemente da minha localização.

Já começou a receber bónus de boas-vindas e descontos em lima sport determinadas apostas subsequentes ao meu cadastro, oferecendo-me a oportunidade de multiplicar meus ganhos potenciais ainda mais. Além disso, como essas apostas são confiáveis, posso estar certo de que caso queira encurtar minhas apostas, receberei minha remuneração de forma justa e em lima sport tempo hábil.

Recomendações e precauções:

Aconselho às pessoas a lembrarem-se dos seguintes pontos, se estiverem interessadas em lima sport começar a apostar no aplicativo Sportingbet:

- Nunca se exceda no orçamento que defini;
- Não apostar impulsivamente;
- Tenha conhecimento para

mais do que um jogo ou desporto;

• Verifique de vez em lima sport quando os incentivos promocionais oferecidos pelo aplicativo

Sportingbet. ANÁLISE PSICOLÓGICA:

O aplicativo Sportingbet tem sido útil para atender minha paixão e conhecimento do esporte de uma forma controlada, despertando minha competitividade de uma forma saudável. Também serve como ferramenta para estimular minha compreensão dos desportos e jogos, especialmente como as probabilidades impactam determinadas apostas. Além disso, o aplicativo oferece um sentido desafiante que para mim é incentivo suficiente para continuar meu engajamento em lima sport jogos esportivos.

TENDÊNCIAS DO MERCADO:

A Sportingbet faz parte de uma tendência crescente na América Latina de apostas esportivas ao vivo acessadas por meio de dispositivos móveis, especialmente a empresas de apostas que priorizam a integração de funcionalidade simples e bonificações atractivas inovadoras para encorajar a fidelidade dos utilizadores: o Sportingbet Brasil está muito bem posicionada para capitalizar esta tendência.

Lições e experiências:

Esta experiência contou-me que a tecnologia móvel pode ser utilizada para apostas esportivas fidedignas e protegidas, ultrapassando as preocupações relativas à segurança e confiança nos sites de apostas

CONCLUSÃO:

O Sportingbet facilitou muito o meu processo de apostas, disponibilizando todas as opções nas minhas pontas dos dedos ao

dispor; tornou-se no meu aplicativo de escolha tanto pelo conteúdo como pelo conteúdo oferecido como pela sua lima sport funcionalidade acessível.

# **Expanda pontos de conhecimento**

Na Sportingbet, é possível realizar apostas esportivas online, um site líder mundial neste ramo. Com apenas algumas etapas, é possível entrar no mundo das apostas, preenchendo os seus dados e abrindo uma conta na plataforma. Após o cadastro, é possível fazer suas apostas em **lima sport** diversas modalidades, incluindo o futebol e o golfe. As melhores odds e os melhores mercados estão disponíveis para as partidas nacionais e internacionais.

Como entrar e abrir uma conta na Sportingbet?

Abra o site da Sportingbet através do navegador do seu smartphone ou abra o app, se já tiver baixado.

Toque em **lima sport** "Registre-se Agora".

Insira seu nome, e-mail e outros dados.

## **comentário do comentarista**

Ótimo artigo sobre o aplicativo Sportingbet! Com certeza, é uma ótima opção para quem quer fazer apostas esportivas online de forma fácil e conveniente.

O processo de download e instalação do aplicativo é bem simples e mesmo aqueles que não são tão familiarizados com tecnologia deveriam ser capazes de fazer isso sem muita dificuldade. Além disso, o fato de estar disponível em lima sport português e ter cobertura nacional é um grande diferencial.

Algumas vantagens do aplicativo incluem a capacidade de apostar ao vivo onde quer que esteja, ter acesso a promoções e bônus exclusivos, e a praticidade de acompanhar suas apostas em lima sport tempo real. Além disso, o aplicativo oferece mais segurança, consumo de dados menor e melhor acessibilidade em lima sport comparação com o site.

Eu particularmente acho que uma vantagem muito interessante é a possibilidade de receber

notificações de promoções exclusivas, aumentando assim suas chances de ganhar. Em suma, o aplicativo Sportingbet é uma excelente opção para aqueles que querem entrar no mundo das apostas esportivas online. Com suas vantagens e benefícios, definitivamente vale a pena conferir!

#### **Informações do documento:**

Autor: symphonyinn.com Assunto: lima sport Palavras-chave: **lima sport** Data de lançamento de: 2024-07-30 06:45

#### **Referências Bibliográficas:**

- 1. [hard rock online casino bonus codes](/hard-rock-online-casino-bonus-codes-2024-07-30-id-29471.pdf)
- 2. [bet virtual football](/app/bet-virtual-football-2024-07-30-id-9038.pdf)
- 3. <u>[site blackjack](/site-blackjack-2024-07-30-id-43647.pdf)</u>
- 4. <u>[cassino aposta ganha](https://www.dimen.com.br/aid-post/cas-sino-apost-a-ganha-2024-07-30-id-18738.shtml)</u>